# **apostas copa mundo**

- 1. apostas copa mundo
- 2. apostas copa mundo :baixar 1xbet
- 3. apostas copa mundo :apostas em jogos

### **apostas copa mundo**

Resumo:

**apostas copa mundo : Inscreva-se em mka.arq.br para uma experiência de apostas única! Ganhe um bônus exclusivo e comece a ganhar agora!**  contente:

### **apostas copa mundo**

Imagine uma plataforma de apostas online que não apenas lhe permite experimentar a emoção do jogo, mas também lhe recompensa com um bônus atraente e a possibilidade de levar apostas copa mundo jogatina ainda mais longe. Essa é a magia da Aposta Ganha Avião, onde cada aposta pode resultar em apostas copa mundo um bônus de jogo incrível!

#### **apostas copa mundo**

A Aposta Ganha Avião quer recompensar seus jogadores leais com incríveis ofertas de bônus. Apenas faça um depósito a qualquer hora, em apostas copa mundo qualquer dia e, em apostas copa mundo troca, receba um bônus especial para expandir apostas copa mundo jornada como um vencedor. Qual é a melhor parte? Seus créditos de aposta não estarão vinculados ao rollover.

#### **O Jogo que Dá asas ao seu Potencial de Vitórias**

Para participar do Aviator no casino, basta transferir o saldo da apostas copa mundo conta de esportes para a conta do cassino. Em seguida, estarálivre para experimentar a versão demo do jogo para aprimorar suas estratégias e aumentar suas chances de ganhar. Ao dominar a mecânica do jogo, poderá tomar as decisões certas no momento certo e atingir multiplicadores cada vez maiores, resultando em apostas copa mundo recompensas ainda mais emocionantes.

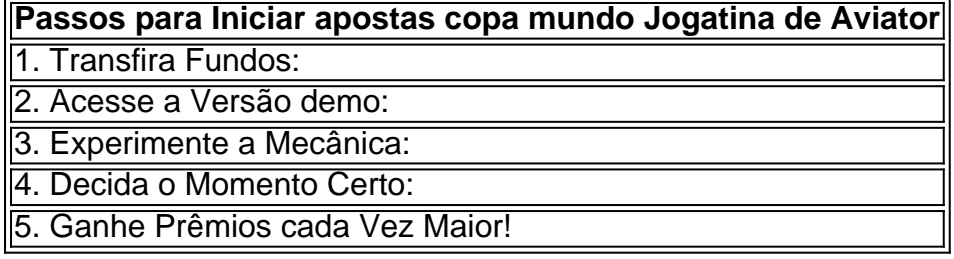

### **É a Hora de Voar**

Siga as dicas e técnicas abordadas aqui ao participar do Aviator, pois estimulam um melhor entendimento do jogo. Ao aperfeiçoar apostas copa mundo estratégia, terá mais posssbilidades de atingir multiplicadores consideravelmente maiores e aproveitar recompensas excepcionais. Espere por novidades, ofertas excepcionais e, claro, incontáveis possibilidades de acumular

### **Perguntas Frequentes**

#### **Como funciona o jogo do Aviator no Aposta Ganha?**

O objetivo é simples: retire o dinheiro ante das chances de perder. O seu apostado é multiplicado por um determinado valor todo o tempo que o avião voa. Como jogador, basta parar a aposta antes de o avião pousar para assegurar a quantia baseado no multiplicador do momento.

Como funcionam as apostas na Rivalry?

OQue São Apostas na Rivalry?

No mundo dos apostadores, o Rivalry se destaca como uma plataforma online de apostas esportivas que oferece aos seus usuários a oportunidade de fazer apostas em vários eventos esportivos em todo o mundo. Com apostas copa mundo estreia em 2018, a Rivalry tem crescido rapidamente em popularidade, tornando-se uma opção popular entre entusiastas de apostas esportivas em todo o mundo.

Como realizar apostas na Rivalry?

Para apostar na Rivalry, os usuários precisam criar uma conta na plataforma e efetuar um depósito para começar a apostar em eventos esportivos em todo o mundo. Depois de selecionar um evento em que desejam apostar, os usuários podem escolher a opção de apostas desejada e inserir um valor para a apostas copa mundo aposta. A plataforma automaticamente calcula o potencial de pagamento com base na escolha do usuário e nas probabilidades disponíveis. Onde e quando é possível realizar apostas na Rivalry?

As apostas na Rivalry podem ser realizadas a qualquer hora do dia ou da noite, desde que o usuário tenha acesso à internet. Com a rápida expansão da plataforma pelos quatro cantos do mundo, os usuários têm a oportunidade de fazer apostas em uma ampla variedade de eventos esportivos em todo o mundo.

Consequências das apostas na Rivalry

Embora as apostas possam trazer consigo sucesso financeiro e emoção, elas também podem acarretar em riscos, como a perda de dinheiro e a adição às apostas. É importante que os usuários sejam conscientes desses riscos antes de começar a apostar. No entanto, com as medidas adequadas, como a criação de um orçamento claro e a familiarização com as regras e os termos da plataforma, os usuários podem minimizar esses riscos.

Começando a apostar na Rivalry

Antes de começar a apostar na Rivalry, os usuários devem estabelecer um orçamento claro, familiarizar-se com as regras e os termos da plataforma e considerar a utilização de jogos de demonstração para obter uma noção realista das possibilidades de vitória e derrota. Com essas precauções, os usuários poderão apostar com confiança e aproveitar ao máximo a experiência de apostas na Rivalry.

Resumo

Compreender o processo de apostas na Rivalry pode parecer intimidade, mas com as instruções adequadas, é fácil começar. Nossa

### **apostas copa mundo :baixar 1xbet**

Este artigo discute o que são apostas múltiplas, suas vantagens e desvantagens, e como evitar os perigos delas. As apostas 6 múltiplas envolvem um único bilhete com múltiplas apostas, podendo ser em apostas copa mundo diferentes partidas ou mercados. A vantagem é aumentar 6 as chances de lucrar, mas o risco é maior porque é preciso acertar tudo o que aposto para ganhar algo. 6 Para minimizar os riscos, é recomendado diversificar apostas copa mundo carteira e evitar

jogar demais apostas simples, particularmente para apostadores iniciantes. Ser 6 responsável, consciente, e compreender as implicações financeiras e riscos é crucial antes de engajar em apostas copa mundo apostas múltiplas. Em resumo, 6 as apostas múltiplas podem ser uma ótima ferramenta de jogo, mas devem ser tomadas com cautela e responsabilidade. sgp-1.valve - SE Ásia 1 (Cingapura)

Onde está a sede da Dota 2? DOTA 02 fica localizada emSim Não smdr Bellevue, Washington. United States EstadosE-Mail: \*.

## **apostas copa mundo :apostas em jogos**

# **Parlamento espanhol aprova lei de anistia controversa**

A parlamento espanhol aprovou uma lei de anistia controversa na quinta-feira, que poderia beneficiar centenas de pessoas que estão sendo processadas por seus papéis no fracassado pedido de independência na Catalunha, apostas copa mundo torno de Barcelona, apostas copa mundo 2024.

A votação sobre o projeto de lei, introduzido no ano passado pelo primeiro-ministro espanhol Pedro Sánchez do Partido Socialista no governo, foi de 177 a 172, anunciou o presidente da câmara baixa do parlamento espanhol.

O apoio crucial veio de dois partidos separatistas catalães, Junts (Juntos) e Esquerra Republicana (Esquerda Republicana), cada um com sete assentos no parlamento espanhol.

O principal partido de oposição conservador Partido Popular e o partido de extrema-direita Vox votaram contra a medida. Pouco antes da votação, a presidente do governo regional de Madrid, Isabel Diaz Ayuso, do Partido Popular, prometeu apelar contra a nova lei perante o Tribunal Constitucional da Espanha, o mais alto do país.

Esta é uma história apostas copa mundo desenvolvimento e será atualizada.

Author: mka.arq.br Subject: apostas copa mundo Keywords: apostas copa mundo Update: 2024/7/20 3:18:13